Diplomarbeit

## [Einführungskonzept](http://www.beck-shop.de/Stroh-Einfuehrungskonzept-neue-Angestellte-Beispiel-oeffentlichen-Verwaltung/productview.aspx?product=13558271&utm_source=pdf&utm_medium=clickthru_lp&utm_campaign=pdf_13558271&campaign=pdf/13558271) für neue Angestellte am Beispiel einer öffentlichen **[Verwaltung](http://www.beck-shop.de/Stroh-Einfuehrungskonzept-neue-Angestellte-Beispiel-oeffentlichen-Verwaltung/productview.aspx?product=13558271&utm_source=pdf&utm_medium=clickthru_lp&utm_campaign=pdf_13558271&campaign=pdf/13558271)**

Bearbeitet von Samir Stroh

Erstauflage 2014. Taschenbuch. 52 S. Paperback ISBN 978 3 95684 201 6 Format (B <sup>x</sup> L): 15,5 <sup>x</sup> 22 cm

schnell und portofrei erhältlich bei

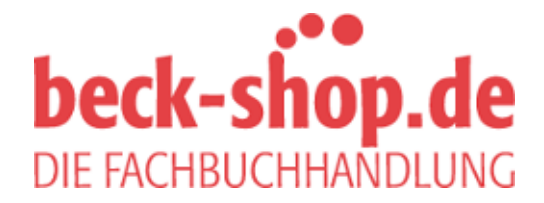

Die Online-Fachbuchhandlung beck-shop.de ist spezialisiert auf Fachbücher, insbesondere Recht, Steuern und Wirtschaft. Im Sortiment finden Sie alle Medien (Bücher, Zeitschriften, CDs, eBooks, etc.) aller Verlage. Ergänzt wird das Programm durch Services wie Neuerscheinungsdienst oder Zusammenstellungen von Büchern zu Sonderpreisen. Der Shop führt mehr als 8 Millionen Produkte.

## **Leseprobe**

Textprobe:

Kapitel 8.2, GAP-Analyse:

8.2.1, Definition GAP-Analyse:

Die GAP-Analyse ist ein klassisches Instrument des strategischen Controllings. Durch sie lassen sich die Abweichungen von dem geplanten Ziel feststellen. Es werden Probleme und ungewünschte Entwicklungen erkannt. Deshalb gilt die GAP-Analyse als Früherkennungsmethode, durch die rechtzeitig geeignete Massnahmen ergriffen werden können. Die GAP-Analyse (Lückenanalyse) ist ein strategisches Planungs- und Kontrollinstrument, mit dessen Hilfe man Abweichungen zwischen geplanter (gewünschter) und tatsächlicher (erwarteter) Entwicklung ermitteln kann. Unter der Voraussetzung, dass die bisherige Geschäftspolitik fortgeführt wird, werden in einem Diagramm die Kurven geplante und tatsächliche Entwicklung gegenüber gestellt. Man spricht dabei auch von einem sogenannten Soll-IST-Vergleich. Die zu erwartende Entwicklung kann dabei auf Basis von extrapolierten oder korrigierten Vergangenheitswerten ermittelt werden. Sollte im Rahmen dieses Vergleiches eine Lücke zwischen gewünschter und zu erwartender Entwicklung entstehen, spricht man von einer sogenannten strategischen Lücke.

Die GAP-Analyse bildet somit ein ideales Instrument welches für den Soll-IST-Vergleich angewendet werden kann. Da die erwartete Entwicklung extrapoliert werden muss, wird zwangsweise mit Annahmen gearbeitet. Diese Tatsache darf im Hintergrund nicht vergessen worden. Um die aufgestellte GAP-Analyse überprüfen zu können, muss in einem geeigneten zeitlichen Abstand eine erneute Umfrage bei sämtlichen Neueintritten nach dem 01.01.2012 durchgeführt werden, um den Erfolg dieses Konzeptes zu überprüfen. 8.2.2, Durchführung der GAP-Analyse:

Die GAP-Analyse besteht aus zwei Variablen. Einerseits aus der Entwicklungslinie und anderseits aus der Ziellinie. Die Entwicklungslinie repräsentiert die erhobenen Daten aus der Vergangenheit bis zum IST-Zustand. In dieser GAP-Analyse bildet die Entwicklungslinie (in der Grafik blau dargestellt) die Ergebnisse des Fragebogens ab. Dazu wurde ein Durchschnitt von sämtlichen ausgewerteten Fragen errechnet.

Würde keine Änderung bei der Einführung neuer Mitarbeiter vorgenommen, muss davon ausgegangen werden, dass für die nächsten Jahre keine wesentlichen Änderungen an einer zukünftigen Umfrage festgestellt werden könnte. Somit würde die Entwicklungslinie ohne markante Änderung in die Zukunft laufen (in der Grafik rot dargestellt).

Die zweite Variable ist die Ziellinie. Damit die Ziellinie (in der Grafik grün dargestellt) abgebildet werden kann, muss ein Ziel definiert werden.

Das Ziel gemäss dem Prinzip SMART lautet:

Im Jahr 2016 wird sämtlichen Mitarbeitern, welche ihre Tätigkeit nach dem 01.01.2012 in Angriff genommen haben, der im Anhang beigefügte Fragebogen zugestellt. Bei der Auswertung soll eine Zufriedenheit von mindestens 90% erreicht werden.

Nach der Definition des Ziels können Teilziele definiert werden. Als Annahme wurden folgende Teilziele definiert: 2012 = 69% / 2013 = 75% / 2014 = 80% / 2015 = 85% / 2016 = 90%, wobei die Prozentzahl jeweils die Auswertung der Zufriedenheit darstellt.

Die nun daraus, in der Grafik dargestellte, entstandene Lücke (Differenz zwischen der grünen und roten Linie) stellt die Ziellücke (engl. GAP) dar. Die derzeitige Entwicklung kann somit mit der gewünschten Entwicklung verglichen werden.

Damit diese Entwicklung jedoch überprüft werden kann, muss in der Zukunft mit den neuen Mitarbeitern zwingend eine Umfrage durchgeführt werden.